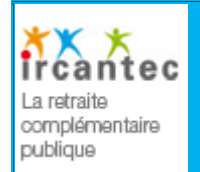

## **Préalables et déroulement d'une web-conférence ?**

## **Quelques préalables indispensables avant inscription**

Testez les lecteurs de votre ordinateur :

Si au moins un de ces **3 tests** est concluant, vous pourrez participer à la web-conférence.

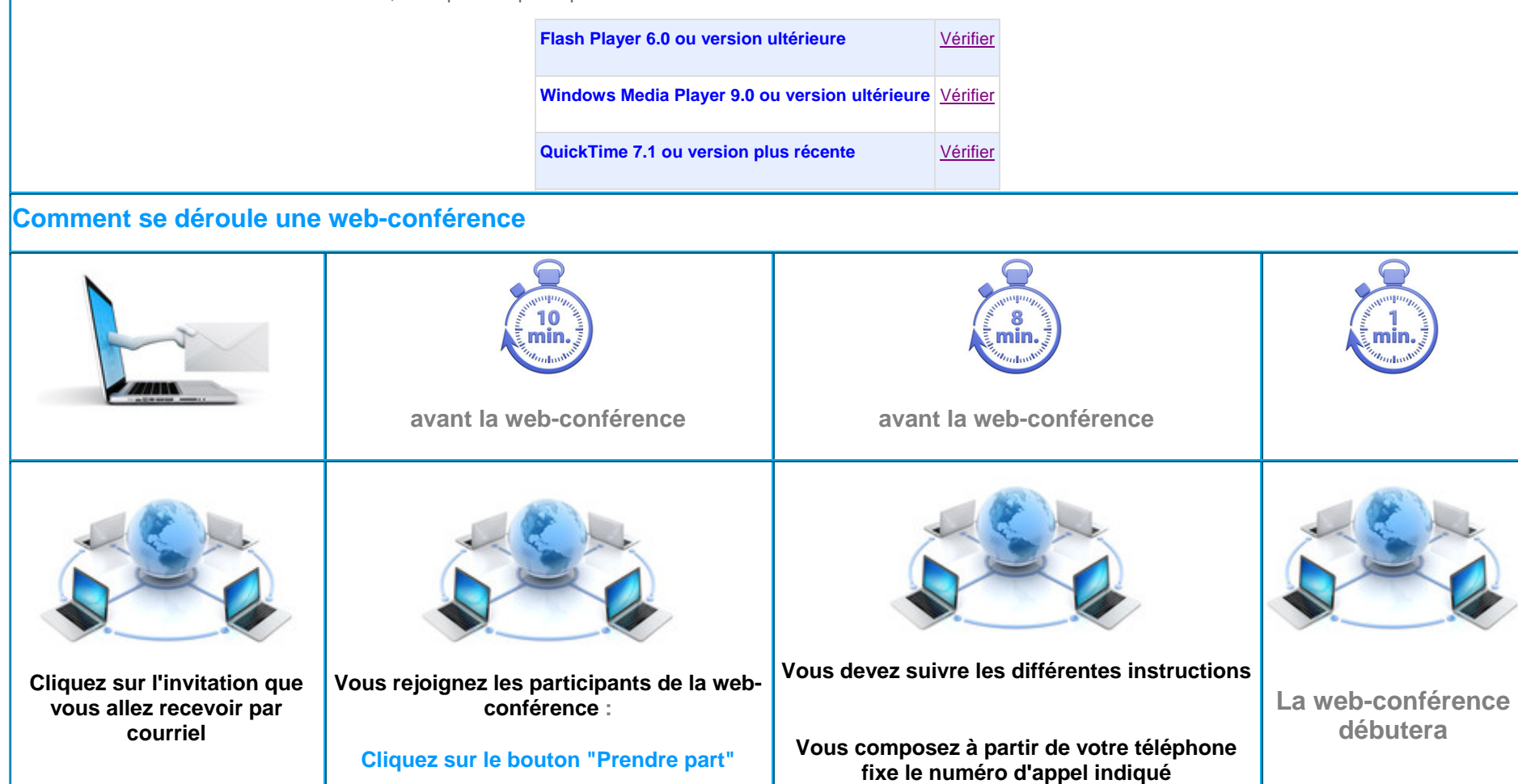